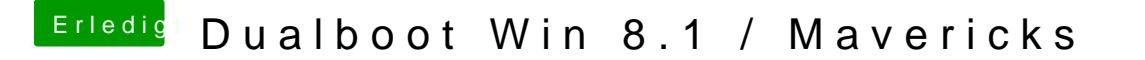

Beitrag von Schoppepetzer vom 22. Dezember 2013, 10:36

Vielen vielen Dank. Es geht

Edit: Kannst du mir noch sagen wie ich bei meinem ASUS E Lautsprechern, welcher per HDMI am Rechner steckt, Sound über HDMI bekom